## Como vincular usu[ário à Igreja](http://sigloc.com.br/documentacao/?p=40)

 Essa vinculação é necessária, pois uma sede pode ter várias igrejas, e cada usuário geralmente vê somente à igreja ao qual faz parte, então configurando as igrejas que ele tem ligação isso fica fácil e com informações seguras e abertas somente as pessoas realmente autorizadas no sistema.

Caso usuário não tiver nenhuma igreja vinculada, ele não terá acesso ao sistema.

Ao adicionar nova igreja, deve se vincular os usuários à esta igreja, para que seja possível administra-la.

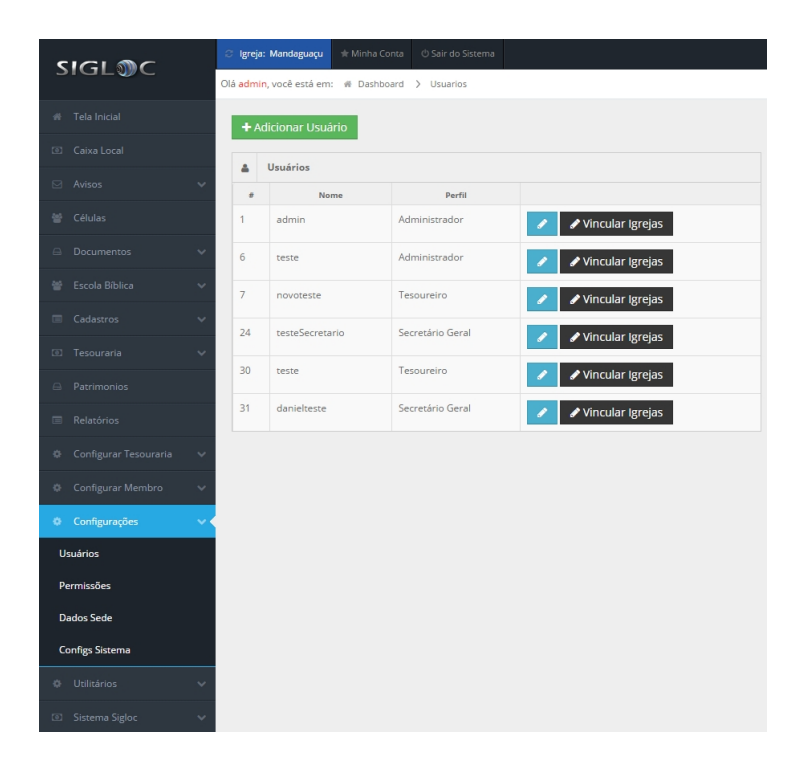

[Verificado o membro, clique em vincular igrejas do membro referen](http://sigloc.com.br/documentacao/wp-content/uploads/2015/10/add-usuario.png)te.

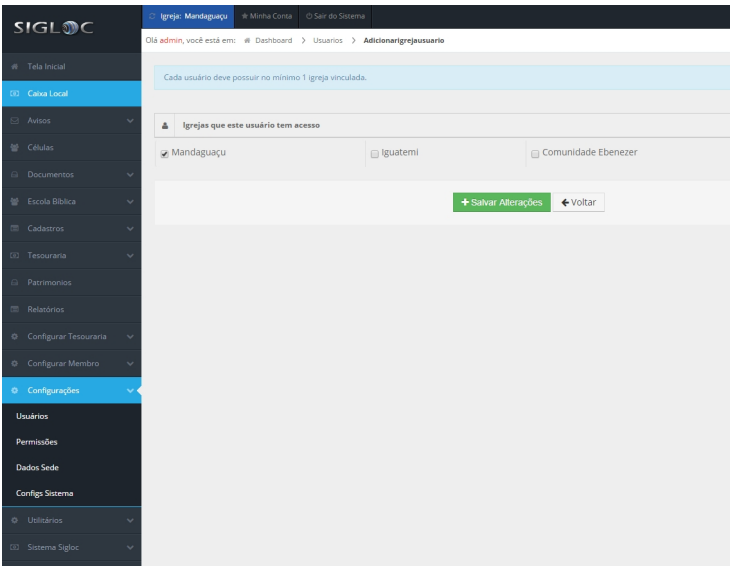

após isso, aparecerá todas igrejas disponíveis e cadastradas, basta selecionar quais igrejas este usuário irá ter acesso.

Pronto, salve e seu usuário está apto à acessar.